## Package 'influence.SEM'

May 11, 2022

<span id="page-0-0"></span>Type Package Title Case Influence in Structural Equation Models Version 2.3 Date 2022-05-06 Author Massimiliano Pastore & Gianmarco Altoe' Depends lavaan Suggests tcltk Maintainer Massimiliano Pastore <massimiliano.pastore@unipd.it> Description A set of tools for evaluating several measures of case influence for structural equation models. License GPL  $(>= 2)$ NeedsCompilation no Repository CRAN Date/Publication 2022-05-11 07:00:02 UTC

### R topics documented:

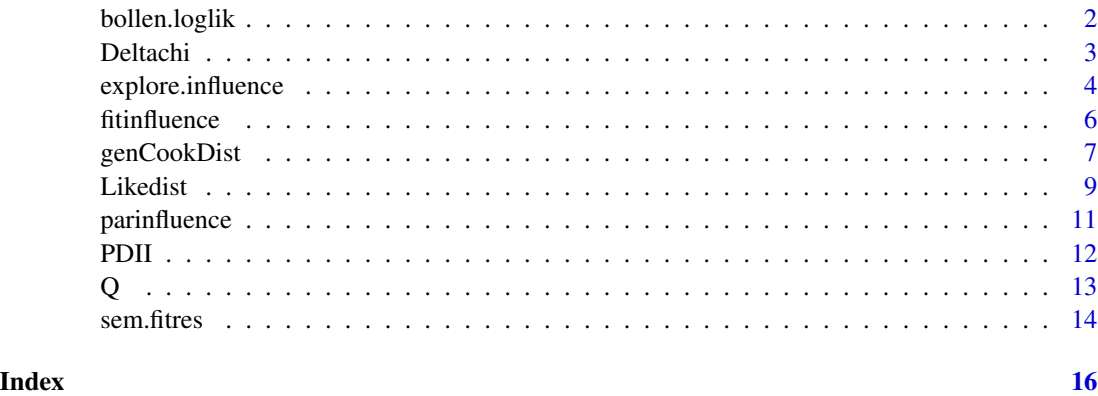

<span id="page-1-1"></span><span id="page-1-0"></span>

#### Description

Internal function, called by [Likedist](#page-8-1).

#### Usage

bollen.loglik(N, S, Sigma)

#### Arguments

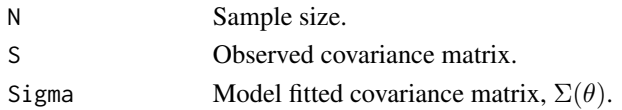

#### Details

The log-likelihood is computed by the function [bollen.loglik](#page-1-1) using the formula 4B2 described by Bollen (1989, pag. 135).

#### Value

Returns the Log-likelihood.

#### Author(s)

Massimiliano Pastore, Gianmarco Altoe'

#### References

Bollen, K.A. (1989). *Structural Equations with latent Variables*. New York, NY: Wiley.

#### See Also

[Likedist](#page-8-1)

```
data("PDII")
model <- "
 F1 =~ y1+y2+y3+y4
"
fit0 <- sem(model, data=PDII)
N <- fit0@Data@nobs[[1]]
S <- fit0@SampleStats@cov[[1]]
Sigma <- fitted(fit0)$cov
bollen.loglik(N,S,Sigma)
```
<span id="page-2-1"></span><span id="page-2-0"></span>

#### Description

Quantifies case influence on overall model fit by change in the test statistic

$$
\Delta_{\chi^2_i}=\chi^2-\chi^2_{(i)}
$$

where  $\chi^2$  and  $\chi^2_{(i)}$  are the test statistics obtained from original and deleted i samples.

#### Usage

Deltachi(model, data, ..., scaled = FALSE)

#### Arguments

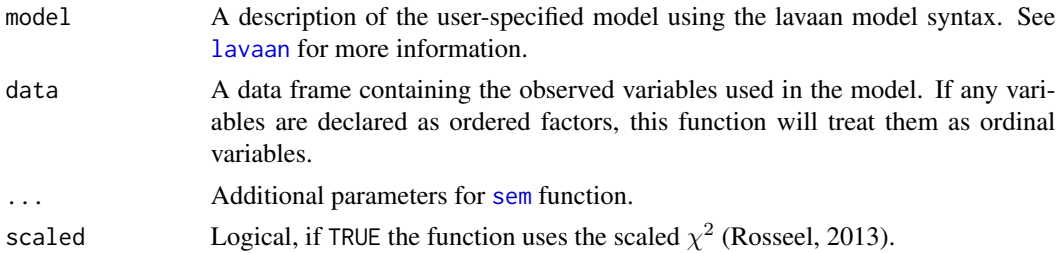

#### Value

Returns a vector of  $\Delta_{\chi^2_i}$ .

#### Note

If for observation  $i$  model does not converge or yelds a solution with negative estimated variances, the associated value of  $\Delta_{\chi_i^2}$  is set to NA.

This function is a particular case of [fitinfluence](#page-5-1), see example below.

#### Author(s)

Massimiliano Pastore

#### References

Pek, J., MacCallum, R.C. (2011). Sensitivity Analysis in Structural Equation Models: Cases and Their Influence. *Multivariate Behavioral Research*, 46, 202-228.

Rosseel, Y. (2012). lavaan: An R Package for Structural Equation Modeling. *Journal of Statistical Software*, 48, 1-36.

Rosseel, Y. (2022). The lavaan tutorial. URL: <https://lavaan.ugent.be/tutorial/>.

#### Examples

```
## not run: this example take several minutes
data("PDII")
model \leq - "
 F1 = y1+y2+y3+y4"
# fit0 <- sem(model, data=PDII)
# Dchi <- Deltachi(model,data=PDII)
# plot(Dchi,pch=19,xlab="observations",ylab="Delta chisquare")
## not run: this example take several minutes
## an example in which the deletion of a case yelds a solution
## with negative estimated variances
model \leq "
 F1 = x1+x2+x3F2 = \times y1+y2+y3+y4
 F3 = \times y5+y6+y7+y8
"
# fit0 <- sem(model, data=PDII)
# Dchi <- Deltachi(model,data=PDII)
# plot(Dchi,pch=19,xlab="observations",ylab="Delta chisquare",main="Deltachi function")
## the case that produces negative estimated variances
# sem(model,data=PDII[-which(is.na(Dchi)),])
## same results
# Dchi <- fitinfluence("chisq",model,data=PDII)$Dind$chisq
# plot(Dchi,pch=19,xlab="observations",ylab="Delta chisquare",main="fitinfluence function")
```
explore.influence *Explores case influence.*

#### Description

It explores case influence. Cases with extreme values of the considered measure of influence are reported. Extreme values are determined using the boxplot criterion (Tukey, 1977) or user-defined cut-offs. Cases for which deletion leads to a model that does not converge or yelds a solution with negative estimated variances are also reported. In addition, explore.influence provides a graphical representation of case influence.

#### Usage

```
explore.influence(x, cut.offs = 'default',
                     plot = 'TRUE', cook = 'FALSE', ...)
```
<span id="page-3-0"></span>

#### <span id="page-4-0"></span>explore.influence 5

#### Arguments

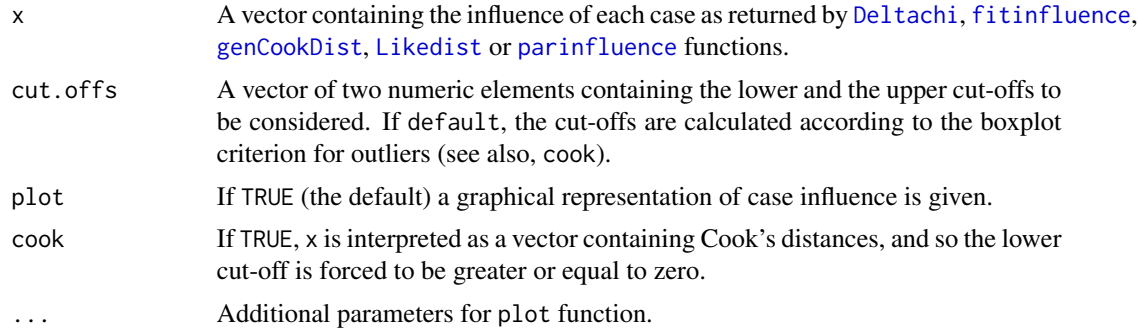

#### Value

A list with the following components:

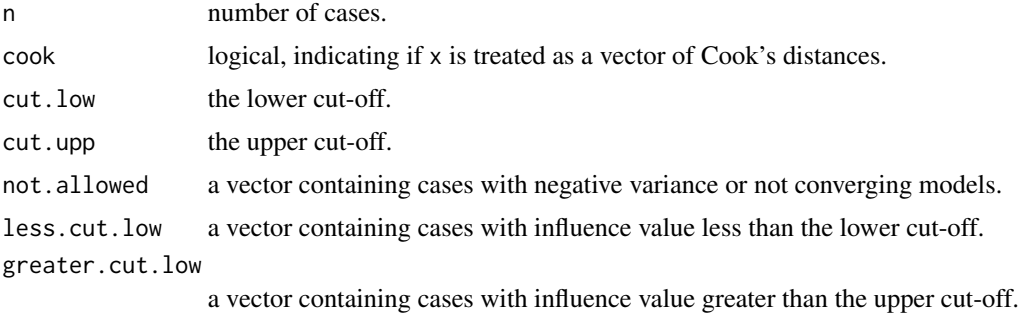

#### Author(s)

Gianmarco Altoe'

#### References

Tukey, J. W. (1977). *Exploratory data analysis*. Reading, MA: Addison-Wesley.

```
data("PDII")
model < - "
F1 = -y1+y2+y3+y4"fit0 <- sem(model, data=PDII,std.lv=TRUE)
## not run
# gCD <- genCookDist(model,data=PDII,std.lv=TRUE)
# explore.influence(gCD,cook=TRUE)
##
## not run: this example take several minutes
model < - "
F1 = x1+x2+x3
```

```
F2 = y1+y2+y3+y4F3 = -y5+y6+y7+y8"
# fit0 <- sem(model, data=PDII)
# FI <- fitinfluence('rmsea',model,PDII)
# explore.influence(FI)
```
<span id="page-5-1"></span>fitinfluence *Case influence on model fit.*

#### Description

This function evaluate the case's effect on a user-defined fit index.

#### Usage

```
fitinfluence(index, model, data, ...)
```
#### Arguments

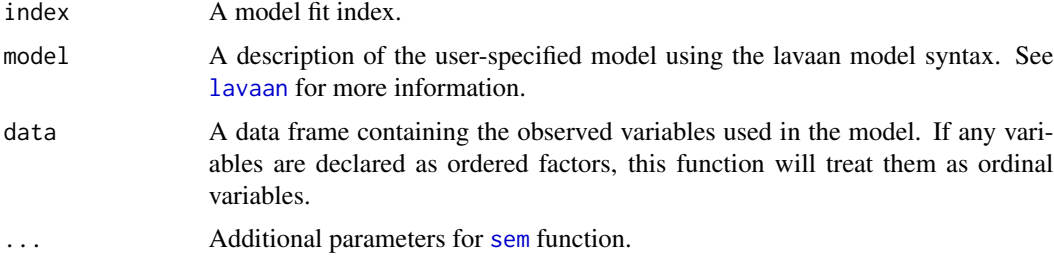

#### Details

For each case evaluate the influence on one or more fit indices: the difference between the chosen fit index calculated for the SEM target model  $M$  and the same index computed for the SEM model  $M_{(i)}$  excluding case *i*.

#### Value

Returns a list:

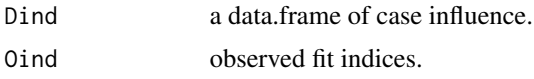

#### Note

If for observation  $i$  model does not converge or yelds a solution with negative estimated variances, the associated value of influence is set to NA.

<span id="page-5-0"></span>

#### <span id="page-6-0"></span>genCookDist 7

#### Author(s)

Massimiliano Pastore

#### References

Pek, J., MacCallum, R.C. (2011). Sensitivity Analysis in Structural Equation Models: Cases and Their Influence. *Multivariate Behavioral Research*, 46, 202-228.

#### Examples

```
## not run: this example take several minutes
data("PDII")
model < - "
 F1 = y1+y2+y3+y4"
# fit0 <- sem(model, data=PDII)
# FI <- fitinfluence("cfi",model,data=PDII)
# plot(FI$Dind,pch=19)
## not run: this example take several minutes
## an example in which the deletion of a case yelds a solution
## with negative estimated variances
model < - "
 F1 = x1+x2+x3F2 = y1+y2+y3+y4F3 = \times y5+y6+y7+y8
"
# fit0 <- sem(model, data=PDII)
# FI <- fitinfluence(c("tli","rmsea"),model,PDII)
# explore.influence(FI$Dind$tli)
# explore.influence(FI$Dind$rmsea)
```
<span id="page-6-1"></span>genCookDist *Generalized Cook Distance.*

#### Description

Case influence on a vector of parameters may be quantified by generalized Cook's Distance  $(gCD;$ Cook 1977, 1986):

$$
gCD_i = (\hat{\theta} - \hat{\theta}_{(i)})'_a \hat{\Sigma}(\hat{\theta}_{(i)})^{-1} (\hat{\theta} - \hat{\theta}_{(i)})
$$

where  $\hat{\theta}$  and  $\hat{\theta}_{(i)}$  are  $l \times 1$  vectors of parameter estimates obained from the original and delete i samples, and  $\hat{a} \hat{\Sigma}(\hat{\theta}_{(i)})$  is the estimated asymptotic covariance matrix of the parameter estimates obtained from reduced sample.

#### <span id="page-7-0"></span>Usage

```
genCookDist(model, data, ...)
```
#### Arguments

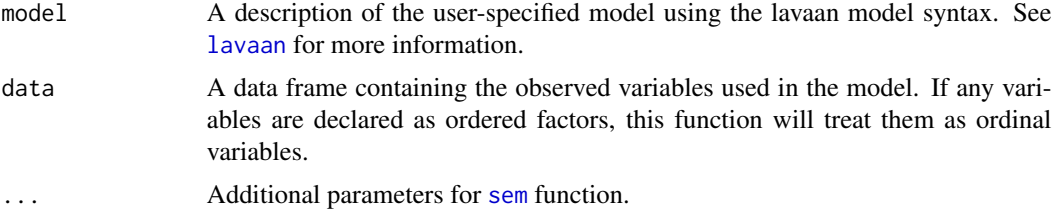

#### Value

Returns a vector of  $gCD_i$ .

#### Note

If for observation  $i$  model does not converge or yelds a solution with negative estimated variances, the associated value of  $gCD_i$  is set to NA.

#### Author(s)

Massimiliano Pastore

#### References

Cook, R.D. (1977). Detection of influential observations in linear regression. *Technometrics*, 19, 15-18.

Cook, R.D. (1986). Assessment of local influence. *Journal of the Royal Statistical Society B*, 48, 133-169.

Pek, J., MacCallum, R.C. (2011). Sensitivity Analysis in Structural Equation Models: Cases and Their Influence. *Multivariate Behavioral Research*, 46, 202-228.

```
## not run: this example take several minutes
data("PDII")
model <- "
 F1 = y1+y2+y3+y4"
# fit0 <- sem(model, data=PDII)
# gCD <- genCookDist(model,data=PDII)
# plot(gCD,pch=19,xlab="observations",ylab="Cook distance")
## not run: this example take several minutes
## an example in which the deletion of a case produces solution
## with negative estimated variances
model <- "
```
#### <span id="page-8-0"></span>Likedist 9

```
F1 = x1+x2+x3F2 = y1+y2+y3+y4F3 = -y5+y6+y7+y8"
# fit0 <- sem(model, data=PDII)
# gCD <- genCookDist(model,data=PDII)
# plot(gCD,pch=19,xlab="observations",ylab="Cook distance")
```
<span id="page-8-1"></span>

Likedist *Likelihood Distance.*

#### **Description**

A general model-based measure of case influence on model fit is likelihood distance (Cook, 1977, 1986; Cook & Weisberg, 1982) defined as

$$
LD_i = 2[L(\hat{\theta}) - L(\hat{\theta}_{(i)})]
$$

where  $\hat{\theta}$  and  $\hat{\theta}_{(i)}$  are the  $k \times 1$  vectors of estimated model parameters on the original and deleted i samples, respectively, where  $i = 1, ..., N$ . The subscript (i) indicates that the estimate was computed on the sample excluding case i.  $L(\hat{\theta})$  and  $L(\hat{\theta}_{(i)})$  are the log-likelihoods based on the original and the deleted  $i$  samples, respectively.

#### Usage

Likedist(model, data, ...)

#### Arguments

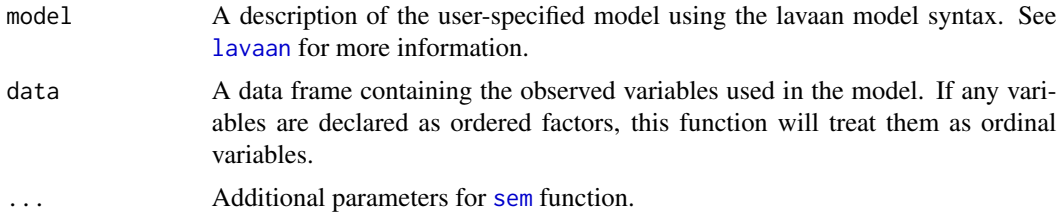

#### Details

The log-likelihoods  $L(\hat{\theta})$  and  $L(\hat{\theta}_{(i)})$  are computed by the function bollen. loglik using the formula 4B2 described by Bollen (1989, pag. 135).

The likelihood distance gives the amount by which the log-likelihood of the full data changes if one were to evaluate it at the reduced-data estimates. The important point is that  $L(\hat{\theta}_{(i)})$  is not the log-likelihood obtained by fitting the model to the reduced data set. It is obtained by evaluating the likelihood function based on the full data set (containing all  $n$  observations) at the reduced-data estimates (Schabenberger, 2005).

#### <span id="page-9-0"></span>Value

Returns a vector of  $LD_i$ .

#### **Note**

If for observation  $i$  model does not converge or yelds a solution with negative estimated variances, the associated value of  $LD_i$  is set to NA.

#### Author(s)

Massimiliano Pastore, Gianmarco Altoe'

#### References

Bollen, K.A. (1989). *Structural Equations with latent Variables*. New York, NY: Wiley.

Cook, R.D. (1977). Detection of influential observations in linear regression. *Technometrics*, 19, 15-18.

Cook, R.D. (1986). Assessment of local influence. *Journal of the Royal Statistical Society B*, 48, 133-169.

Cook, R.D., Weisberg, S. (1986). *Residuals and influence in regressions.* New York, NY: Chapman & Hall.

Pek, J., MacCallum, R.C. (2011). Sensitivity Analysis in Structural Equation Models: Cases and Their Influence. *Multivariate Behavioral Research*, 46, 202-228.

Schabenberger, O. (2005). Mixed model influence diagnostics. In *SUGI*, 29, 189-29. SAS institute Inc, Cary, NC.

#### See Also

#### [bollen.loglik](#page-1-1)

```
## not run: this example take several minutes
data("PDII")
model <- "
 F1 = y1+y2+y3+y4"
# fit0 <- sem(model, data=PDII)
# LD <-Likedist(model,data=PDII)
# plot(LD,pch=19,xlab="observations",ylab="Likelihood distances")
## not run: this example take several minutes
## an example in which the deletion of a case yelds a solution
## with negative estimated variances
model <- "
  F1 = x1+x2+x3F2 = \times y1+y2+y3+y4
 F3 = y5+y6+y7+y8"
```
#### <span id="page-10-0"></span>parinfluence 11

```
# fit0 <- sem(model, data=PDII)
# LD <-Likedist(model,data=PDII)
# plot(LD,pch=19,xlab="observations",ylab="Likelihood distances")
```
<span id="page-10-1"></span>parinfluence *Case influence on model parameters.*

#### Description

Computes direction of change in parameter estimates with

$$
\Delta \hat{\theta}_{ji} = \frac{\hat{\theta}_j - \hat{\theta}_{j(i)}}{[VAR(\hat{\theta}_{j(i)})]^{1/2}}
$$

where  $\hat{\theta}_j$  and  $\hat{\theta}_{j(i)}$  are the parameter estimates obtained from original and deleted *i* samples.

#### Usage

parinfluence(parm, model, data, cook = FALSE, ...)

#### Arguments

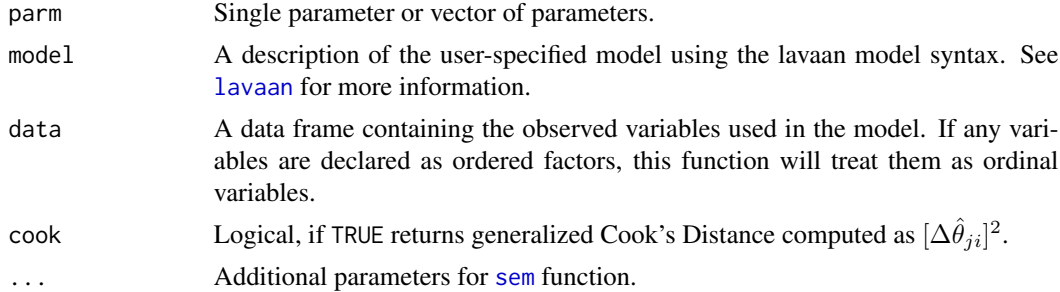

#### Value

Returns a list:

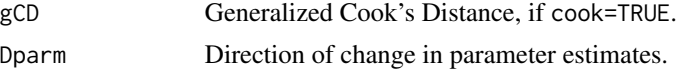

#### Note

If for observation  $i$  model does not converge or yelds a solution with negative estimated variances or NA parameter values, the associated values of  $\Delta \hat{\theta}_{ji}$  are set to NA.

#### Author(s)

Massimiliano Pastore

#### <span id="page-11-0"></span>References

Pek, J., MacCallum, R.C. (2011). Sensitivity Analysis in Structural Equation Models: Cases and Their Influence. *Multivariate Behavioral Research*, 46, 202-228.

#### Examples

```
## not run: this example take several minutes
data("PDII")
model \leq - "
 F1 = y1+y2+y3+y4"
# fit0 <- sem(model, data=PDII)
# PAR <- c("F1=~y2","F1=~y3","F1=~y4")
# LY <- parinfluence(PAR,model,PDII)
# str(LY)
# explore.influence(LY$Dparm[,1])
## not run: this example take several minutes
## an example in which the deletion of a case yelds a solution
## with negative estimated variances
model <- "
  F1 = x1+x2+x3F2 = \times y1+y2+y3+y4
 F3 = -y5+y6+y7+y8"
# fit0 <- sem(model, data=PDII)
# PAR <- c("F2=~y2","F2=~y3","F2=~y4")
# LY <- parinfluence(PAR,model,PDII)
## not run: this example take several minutes
## dealing with ordinal data
data(Q)
model <- "
F1 =~ it1+it2+it3+it4+it5+it6+it7+it8+it9+it10
"
# fit0 <- sem(model, data=Q, ordered=colnames(Q))
# LY <- parinfluence("F1=~it4",model,Q,ordered=colnames(Q))
# explore.influence(LY$Dparm[,1])
```
PDII *Industrialization and Democracy indicators.*

#### Description

Simulated data set from covariance matrix reported in Bollen (1989).

#### <span id="page-12-0"></span>Usage

data(PDII)

#### Format

This data frame contains 75 obs. of 11 variables:

- x1: num, gross national product per capita.
- x2: num, consumption per capita.
- x3: num, percentage of the labor force in industrial occupations.
- y1: num, freedom of the press in 1960.
- y2: num, freedom of group opposition in 1960.
- y3: num, fairness of elections in 1960.
- y4: num, elective nature and effectiveness of the legislative body in 1960.
- y5: num, freedom of the press in 1965.
- y6: num, freedom of group opposition in 1965.
- y7: num, fairness of elections in 1965.
- y8: num, elective nature and effectiveness of the legislative body in 1965.

#### References

Bollen, K.A. (1989). *Structural Equations with latent Variables*. New York, NY: Wiley.

#### Examples

data(PDII)

Q *Simulated data set.*

#### Description

Simulated data set.

#### Usage

data(Q)

#### Format

This data frame contains 919 obs. of 10 ordinal discrete variables.

#### Examples

data(Q)

<span id="page-13-0"></span>

#### Description

It calculates the expected values and the residuals of a sem model.

#### Usage

```
sem.fitres(object)
obs.fitres(object)
lat.fitres(object)
```
#### Arguments

object An object of class lavaan.

#### Details

The main function, sem.fitres(), calls one of the other two routines depending on the type of the model. If model does not contain latent variables, sem.fitres() calls the function obs.fitres(), otherwise calls the function lat.fitres().

The functions obs. fitres() and lat. fitres() are internal functions, do not use it directly.

#### Value

Returns a data frame containing: 1) The observed model variables; 2) The expected values on dependent variables (indicated with hat.); 3) The residuals on dependent variables (indicated with e.)

#### Note

In order to compute more interpretable fitted values and residuals, model is forced to have meanstrucure  $=$  TRUE and std.  $1v =$  TRUE.

#### Author(s)

Massimiliano Pastore

```
data("PDII")
model <- "
 F1 = y1+y2+y3+y4"
fit0 <- sem(model, data=PDII)
out <- sem.fitres(fit0)
```
#### sem.fitres 15

head(out)

```
par(mfrow=c(2,2))
plot(e.y1~hat.y1,data=out)
plot(e.y2~hat.y2,data=out)
plot(e.y3~hat.y3,data=out)
plot(e.y4~hat.y4,data=out)
```

```
qqnorm(out$e.y1); qqline(out$e.y1)
qqnorm(out$e.y2); qqline(out$e.y2)
qqnorm(out$e.y3); qqline(out$e.y3)
qqnorm(out$e.y4); qqline(out$e.y4)
```
# <span id="page-15-0"></span>Index

∗ datasets PDII, [12](#page-11-0) Q, [13](#page-12-0) ∗ graphics explore.influence, [4](#page-3-0) ∗ multivariate Deltachi, [3](#page-2-0) fitinfluence, [6](#page-5-0) genCookDist, [7](#page-6-0) Likedist, [9](#page-8-0) parinfluence, [11](#page-10-0) ∗ utility bollen.loglik, [2](#page-1-0) sem.fitres, [14](#page-13-0) bollen.loglik, *[2](#page-1-0)*, [2,](#page-1-0) *[9,](#page-8-0) [10](#page-9-0)* Deltachi, [3,](#page-2-0) *[5](#page-4-0)* explore.influence, [4](#page-3-0) fitinfluence, *[3](#page-2-0)*, *[5](#page-4-0)*, [6](#page-5-0) genCookDist, *[5](#page-4-0)*, [7](#page-6-0) lat.fitres *(*sem.fitres*)*, [14](#page-13-0) lavaan, *[3](#page-2-0)*, *[6](#page-5-0)*, *[8,](#page-7-0) [9](#page-8-0)*, *[11](#page-10-0)* Likedist, *[2](#page-1-0)*, *[5](#page-4-0)*, [9](#page-8-0) obs.fitres *(*sem.fitres*)*, [14](#page-13-0) parinfluence, *[5](#page-4-0)*, [11](#page-10-0) PDII, [12](#page-11-0) Q, [13](#page-12-0) sem, *[3](#page-2-0)*, *[6](#page-5-0)*, *[8,](#page-7-0) [9](#page-8-0)*, *[11](#page-10-0)* sem.fitres, [14](#page-13-0)